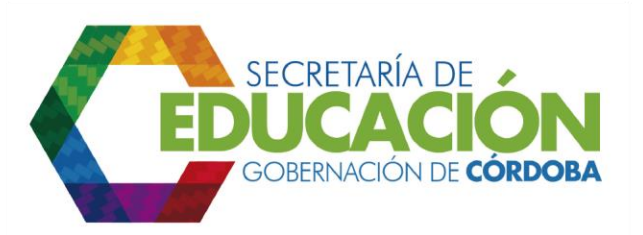

## **3. RECIBIR Y REVISAR LA INFORMACIÓN DE PROYECCIÓN DE CUPOS**

La SED Córdoba puede recibir la información de proyección de cupos de los EE a través de la consulta al Sistema Integrado de Matrícula si estos cuentan con dicho sistema, o a través de los siguientes formatos de proyección de cupos diligenciados por los EE: *C02.01.F01. Determinación del número de cupos y grupos a nivel de sede, modelo, jornada y grado; C02.01.F02. Identificación de fuentes alternativas de cupos para garantizar la continuidad de los estudiantes matriculados y C02.01.F03. Planeación de convenios de continuidad.* Dichos formatos pueden estar impresos (cuando el EE no tiene computador y no cuenta con conexión a Internet) o en medio magnético.

Cuando los Establecimientos Educativos reporten la información de proyección de cupos, el profesional universitario de la unidad desconcentrada<sup>1</sup>, revisa que la información haya sido diligenciada completamente y que todas las sedes y jornadas hayan reportado la información. Si la información está incompleta, se devuelve a los EE respectivos. Si la información presenta inconsistencias pase a la actividad 4.

Como medida de control de la consolidación es necesario que el profesional universitario de la unidad desconcentrada registre los reportes recibidos tanto a través del sistema integrado de matrícula como de otros medios (físico, magnético, entre otros) en el [formato C02.02.F01](file:///C:/Users/ADMIN/Desktop/GOBERNACIÓN/MACROPROCESOS/C.%20GESTIÓN%20DE%20COBERTURA%20DEL%20SERVICIO%20EDUCATIVO%20V%202.0/PROCESO_C02/C02.01/Instructivos/Formato%20C02_02_F01.xls) Control de Consolidación.

Si la información está correcta y completa, se ingresa al Sistema Integrado de Matrículas y continúa con la actividad 6.

Palacio de Naín - Calle 27 No. 3 -28 Montería - Córdoba PBX: + (54) 4 792 6292 - 01 8000 400 357 contactenos@cordoba.gov.co - gobernador@cordoba.gov.co

 $\ddot{\phantom{a}}$ 

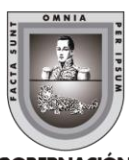

<sup>1</sup> Entiéndase profesional universitario de la unidad desconcentrada ó persona asignada con las mismas funciones en la Secretaría de acuerdo a la estructura organizacional de la misma.